卒業論文

# GitHub を利用した Ruby 初心者学習ソフトの開発

関西学院大学 理工学部 情報科学科

2549 浦田航貴

2017 年 3 月

指導教員 西谷 滋人 教授

## **目次**

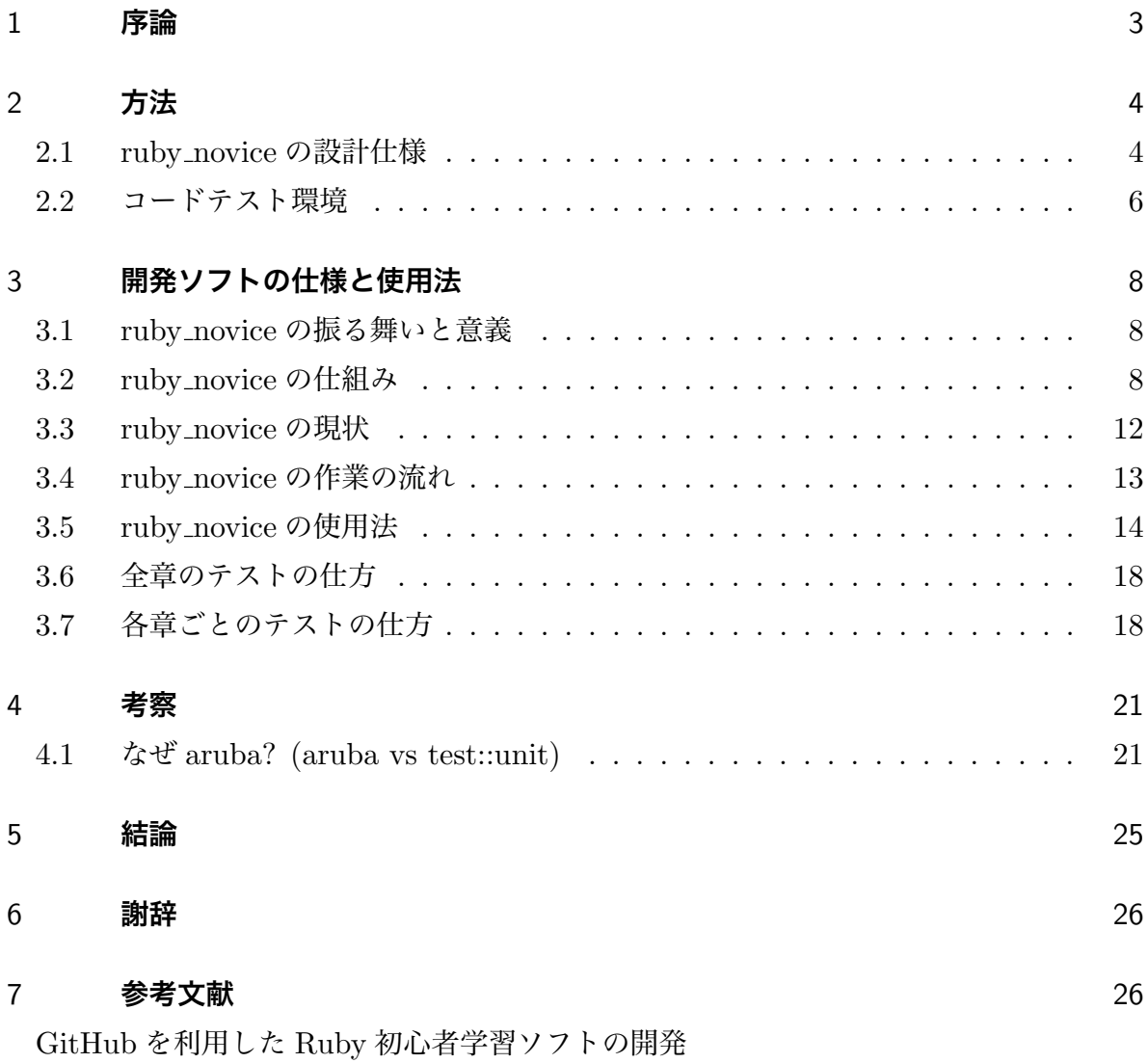

*•* {{attach\_anchor(ruby\_novice\_koki.pdf,ruby\_novice\_koki)}}

## 1 **序論**

Ruby は本格的なオブジェクト指向プログラムが記述できる汎用性の高い日本発のオー プンソースである. Ruby は初心者に分かり易く, プログラム教育にもスムーズに活用で きるメリットがある [1]. 西谷研究室に在籍している学生は,Ruby プログラミングを修得 するために初心者向けの問題集を使って学習している.

ところが開発現場においては単に文法やプログラミングの書き方を知っているだけでは 未熟で,より多くのスキルが要求される.典型的なものがバックアップに対するスキルで ある.バックアップをとるあるいはおいておくことはプログラミングの初心者に強調され るが,実際にバックアップのスキルを具体的に指示する指導は行われていない.現在のプ ログラミング環境においては Github がその標準となりつつある.Github はバックアッ プだけでなく,進捗確認,バージョン管理やプルリクエストといった,チームによるプロ グラミングを促進するサービスが提供されている.

一方で,プログラミング開発の最先端の技法として Test 駆動開発 (Test Driven Development:TDD) が奨励されている.TDD では仕様を満たすテストを書く (Red), テスト と通るコードを書く (Green), コードを読みやすく直す (Refactoring) というステップで プログラミングを進めていくいくことを基本としている.それぞれの段階でなにに目標を おいて集中するかが明確になり,コード開発の効率が上がるとされている.

「初学者がこれらのスキルを自然と身につけることはできないか?」という問いに対す る一つの答えとして ruby\_novice を開発する.Ruby\_novcie が目指すものは,学習者自身 が出力チェックできるようにし Ruby プログラミングにおけるテスト実行に自然と慣れる ような学習形態を目指している.さらに,進捗状況の管理や指導者からの添削をより容易 におこなえるように改善するため,バージョン管理ソフト GitHub を利用するシステム (ruby\_novice) を開発している. 本研究は Ruby 初心者が文法だけでなく、プログラミン グにおける振舞いを身につけるための支援ソフトを開発することを目的としている.

本研究では,はじめに開発ソフトの仕様を2章で紹介する.さらに,開発したソフトの 使用法を3章で述べる. 4 章では, なぜ aruba を使用したかの説明を述べている.

3

## 2 **方法**

## 2.1 ruby novice **の設計仕様**

ruby\_novice が想定している操作法について概略を記す.

#### 2.1.1 Github

本研究では Github を使用し,進捗状況の管理や指導者からの添削をより容易できるよ うにする.Github は,コンピュータープログラムの元となるソースコードをインターネッ ト上で管理するためのサービスである. 複数人が携わるソフトウェア開発において, ソー スコードの共有や、バージョン管理といった作業は必要不可欠となる [2]. 本研究では、下 記の図のように Github を利用している.

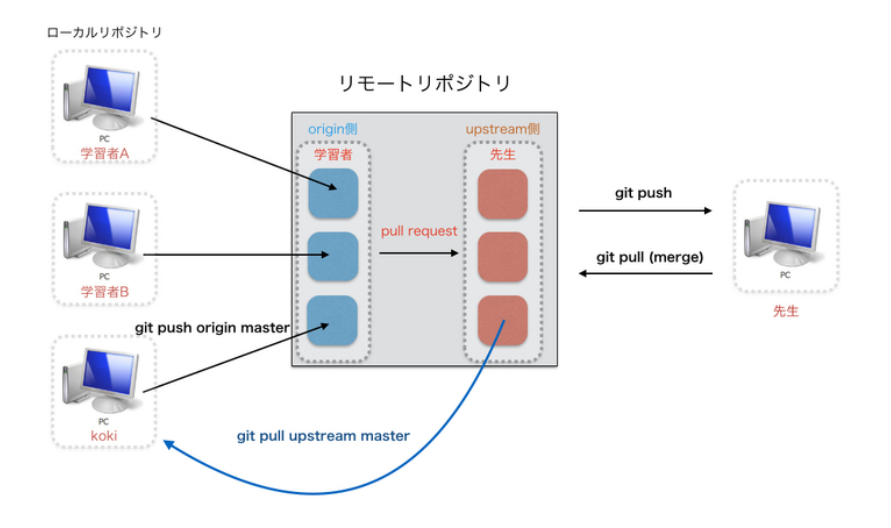

図 1 Github のしくみ.

ここからは,図 1 を参考にしながら Github を利用した作業の流れを段階を踏んで示し ます.

#### 2.1.2 **進捗状況の報告**

まずは本研究での進捗状況の報告までの簡単な流れは以下の通りである.(git init, fork が済んでいると仮定)

- 1. ファイルを作成する.
- 2. git remote -v: origin が自分のアドレスで upstream が先生のアドレスであるか確 かめる.
- 3. git add -A: 編集操作を local の repository に登録.
- 4. git commit: ファイルの追加や変更の履歴をリポジトリに保存.
- 5. git push origin master: Github  $\oslash$  origin  $\sim$  master  $\breve{\epsilon}$  push.
- 6. pull request: Github で自分のサイトに載せた変更を、先生のサイトに変更希望と して出す.コメント欄で変更詳細を伝えることが可能.

基本的にローカルリポジトリで作業を行い,その作業内容をリモートポジトリ (Github) へプッシュする流れで行う.

#### 2.1.3 **添削後の作業の流れ**

- 1. 先生がファイルを添削後, リモートリポジトリ (Github) に git push.
- 2. git pull upstream master: 自分の開発中のファイルに反映.
- このサイクルを繰り返して、研究または、課題を進めていきます. それぞれの用語の説明は以下の通りである.
	- *•* リポジトリ: ファイルやディレクトリの状態を保存する場所.
	- *•* ローカルリポジトリ: 自分のマシン内にあるリポジトリ.
	- *•* リモートリポジトリ: サーバなどネットワーク上にあるリポジトリ.
	- *•* コミット (commit): ファイルの追加や変更の履歴をリポジトリに保存すること.
	- *•* origin: リポジトリの場所 (URL) の別名.
	- *•* master: ブランチの名前.
	- *•* プッシュ (push): ファイルの追加や変更の履歴をリモートリポジトリにアップロー ドするための操作.

#### 2.2 **コードテスト環境**

ruby novice では提出されたコードを開発現場で使用されている一般的なテスト環境で テストする.本研究でモデルとしたテスト駆動開発ならびに比較検討したフレームワーク を示す.

#### 2.2.1 TDD (Test Driven Development)

2000 年代初期に開発手法として確立された「テスト駆動開発」(Test Driven Development)は, その後 10 年もの間で普及が進み, 今や珍しくない開発スタイルの 1 つとなって いる. 国内でも「アジャイルアカデミー」「TDD Boot Camp」などによる推進・普及活 動が各地で活発化し, 認知が広がっている [3].

テスト駆動開発は, 簡単に言うとプログラムを書く前にテストコードを書くということ です. プログラムが完成した後 にテストコードを書くのではなく, テストコードを先に書 くことに大きな意味があります. それは先に仕様を決め, テストコードを書くことによっ て自分が次にやることが明確になるためです. これにより作業効率も上がります. 最初に いきなりプログラムを書くと, 整理されていないプログラムが出来てしまいます. しかし はじめにテストコードを書くことによって何をすべきか明確になるのでプログラムが書き やすくなります. 他に TDD の目的としては, 軽快なフィードバックの確保, きれいで動く コードの確保などによる開発の改善が挙げられます. テスト駆動開発は, テストファース トによる追加・変更とリファクタリングによる設計改善という 2 つの活動で構成されま す. 継続的にユニットテストを使って設計検討やチェック, リファクタリングを行うこと により, テスタビリティに優れバグの少ないソースコードを実現することができます.

#### 2.2.2 test::unit **とは**

Ruby 用の xUnit 系の単体テストフレームワークである. Ruby1.8 までは Ruby 本体 に標準添付されていたが,Ruby1.9.1 からは minitest というフレームワークが標準添付さ れている. test-unit が Ruby1.8 に標準添付されていた頃はほとんど機能拡張などがされ ず,RSpec など新しいテスティングフレームワークから見劣りするものとなっていた. し かし,Ruby 標準添付ではなく, 1つのプロジェクトとして開発が進められるようになって からは活発に開発が進められている.Ruby 本体のバージョンアップに関係なく新しいバー ジョンをリリースできるようになったことも開発が活発になった理由の一つである [4].

#### 2.2.3 aruba **とは**

Aruba は Cucumber,RSpec,Minitest のような人気のある TDD/BDD フレームワーク でコマンドラインアプリケーションのテストを簡単で楽しいものにする拡張である.特徴 としては以下の通りである [5].

- *•* どんな言語で実装されたコマンドラインツールでもテスト可能. **–** テスト自体は Ruby で書くが, テスト対象は,Python の CLI ツールでも Golang の CLI ツールでもよい.
- *•* ファイルシステムやプロセス環境をヘルパーによって操作できる.
	- **–** 例えば,read でファイルを読み込みできる.
	- **–** 例えば,run で外部コマンドを実行し, その結果を have output matcher など で検証できる.
- *•* ファイルシステムやプロセス環境はテストのたびにリセットされるので,leaking state がない.

**–** 例えばテスト中に作成されたファイルはテスト終了後には消えている.

- *•* コミュ二ティーサポートが手厚い.
- *•* ドキュメントにあるとおりに動作することが期待できる [5].

## 3 **開発ソフトの仕様と使用法**

本研究で開発したソフト ruby novice は

- 1. ruby の標準ライブラリ配布機構である rubygems に従っている
- 2. github を使って生徒のレポート提出機構を提供している
- 3. aruba によって生徒自身によるテスト機能を提供している

これらの使い方を理解していただくために,ここで少し詳しく紹介する.

#### 3.1 ruby novice **の振る舞いと意義**

ruby novice は,情報環境である GitHub を利用し Ruby 初心者が文法だけでなく, Ruby プログラミングにおける振舞いを身につけるための支援ソフトを開発する. また Ruby プログラミングで重要となるテスト駆動をおこなえる環境を提供している. これに より,学習者自身が出力チェックできるようにし Ruby プログラミングにおけるテスト実 行に自然と慣れるような学習形態を目指している.

#### 3.2 ruby novice **の仕組み**

ruby\_novice の構造は、図2のように3つに分かれています.

chap files.rb (chap1.rb, chap2.rb ...) Text(たのしい Ruby) のコードを書く部分. ruby novice.rb chap files.rb を呼び出している.

spec\_files.rb run で外部コマンドを入力して、出力結果 = 期待している値の検証.

テストコードが書いている spec ファイルを各章ごとに分け、ruby\_novice.rb で呼び出す ことにより、章ごとにテストを実行することを可能にした.

以下が ruby novice.rb のコードの中身である. 「たのしい Ruby」の1章に対応する コードのみを抜粋している.

```
1 # ruby_novice .rb
\mathcal{D}3 $LOAD_PATH . unshift File . expand_path (" ../../ lib /#{ ENV [' RUBYNOVICE_NAME ']}",
           _{--}FILE_{--})
4 begin
5 require " chap_files "
6 rescue LoadError
7 p "Load<sub>u</sub>Error<sub>u</sub>of<sub>u</sub>ex_files<sub>u</sub>in<sub>u</sub>rubynovice.rb."
```
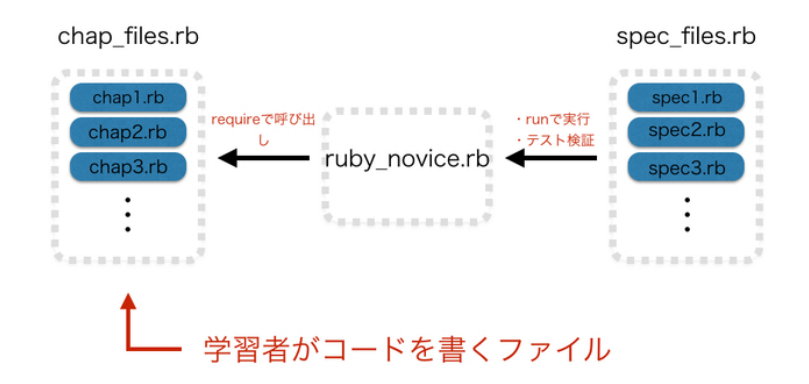

図 2 ruby novice の構造.

```
8 p File.expand_path("../../lib/#{ENV['RUBYNOVICE_NAME']}", __FILE__)
9 exit
10 end
11
12 require "ruby_novice/version"
13 require 'thor'
14 # require " code"
15
16 module RubyNovice
17 # Your code goes here ...
18
19 class CLI < Thor
20 # class_option :help, type: :boolean, aliases: '-h', desc: 'help.'
21 # class_option : debug, type: : boolean, aliases: '-d', desc: 'debug mode'
22
23 = begin
24 desc 'hello', 'print<sub>u</sub>hello'
25 def hello
26 my_hello
27 end
```

```
29
30 desc 'my_helloruby', 'print<sub>u</sub>helloruby'
31 def my_helloruby
32 helloruby
33 end
34
35 desc 'my_puts_and_p', 'print 
puts_and_p'
36 def my_puts_and_p
37 puts_and_p
38 end
39
40 desc 'my_kiritsubo', 'print<sub>u</sub>kiritsubo'
41 def my_kiritsubo
42 kiritsubo
43 end
44
45 desc 'my_area_volume', 'print<sub>u</sub>area_volume'
46 def my_area_volume
47 area_volume
48 end
49
50 desc 'my_comment_sample', 'print<sub>u</sub>comment_sample'
51 def my_comment_sample
52 comment_sample
53 end
54
55 desc 'my_greater_smaller', 'print<sub>u</sub>greater_smaller'
56 def my_greater_smaller
57 greater_smaller
58 end
59
60 desc 'my_greater_smaller_else', 'print ugreater_smaller_else'
61 def my_greater_smaller_else
62 greater_smaller_else
63 end
64
65 desc 'version ', 'version '
66 def version
67 puts RubyNovice :: VERSION
68 end
69
70 private
71
72 def output_error_if_debug_mode (e)
73 return unless options [: debug ]
74 STDERR.puts (e.message)
75 STDERR. puts (e. backtrace)
76 end
77 end
78 end
```
 $28 = end$ 

以下は chap1 spec.rb のコードの中身である. 「たのしい Ruby」の1章に対応する spec

code を書き出している.

```
1 # spec_chap1.rb
 2 require ' spec_helper '
 3
 4 RSpec.describe 'ruby_novie<sub>U</sub>command', type: :aruba do
5 context 'version option', type: : version do
 6 before (: each) { run('ruby_novice_U v') }
 7 it { expect ( last_command_started ). to be_successfully_executed }
8 it { expect (last_command_started). to have_output ("0.1.0") }
9 end
10
11 context 'help<sub>u</sub>option', type: : help do
12 expected = ' bundle exec exe / ruby_novice help '
13 before (: each) { run ('ruby_novice<sub>u</sub>help') }
14 it { expect (last_command_started). to be_successfully_executed }
15 # it { expect (last_command_started).to have_output (expected) }
16 end
17
18 = begin
19 context 'print<sub>u</sub>hello', type: : hello do
20 before (: each) { run ('ruby_novice<sub>u</sub>hello') }
21 expected = " Hello ."
22 it { expect (last_command_started). to be_successfully_executed }
23 it { expect (last_command_started). to have_output ( expected ) }
24 end
25 = end26
27 context 'helloruby', type: : helloruby do
28 before (: each) { run ('ruby_novice 
imy_helloruby') }
29 expected = "Hello,\muRuby."
30 it { expect (last_command_started). to be_successfully_executed }
31 it { expect (last_command_started). to have_output ( expected ) }
32 end
33
34 context 'puts_and_p', type: :puts_and_p do
35 before (: each) { run ('ruby_novice 
nuy_puts_and_p') }
36 expected = "Hello, \n\tRuby. \n\"Hello, \n\tRuby. \""
37
38 it { expect ( last_command_started ). to be_successfully_executed }
39 it { expect (last_command_started). to have_output (expected) }
40 end
41
42 context 'kiritsubo', type: : kiritsubo do
43 before (: each ) { run (' ruby_novice ␣ my_kiritsubo ') }
44 expected = "いづれの御時にか女御更衣あまたさぶらいたまいけるなかに\ n い と や \\
45 」むごとなき際にはあらぬがすぐれて時めきたまふありけり"
46
47 it { expect ( last_command_started ). to be_successfully_executed }
48 it { expect (last_command_started). to have_output (expected) }
49 end
50
51 context 'area_volume', type: : area_volume do
52 before (: each ) { run ('ruby_novice _{\text{I\textsc{m}}V}_area_volume') }
53 expected = "表面積=2200\ n 体 積 =6000 "
```

```
54
55 it { expect ( last_command_started ). to be_successfully_executed }
56 it { expect (last_command_started). to have_output (expected) }
57 end
58
59 context 'greater_smaller', type: :greater_smaller do
60 before(:each) { run('ruby_novice \my_greater_smaller') }
61 expected = " greater "
62
63 it { expect ( last_command_started ). to be_successfully_executed }
64 it { expect (last_command_started).to have_output (expected) }
65 end
66
67
68 context 'greater_smaller_else', type: :greater_smaller_else do
69 before (: each ) { run (' ruby_novice ␣ my_greater_smaller_else ') }
70 expected = " greater "
71
72 it { expect (last_command_started). to be_successfully_executed }
73 it { expect (last_command_started). to have_output (expected) }
74 end
75 end
```
chap1\_spec.rb などが呼び出す spec\_helper.rb は以下の通りである. \$LOAD\_PATH に gem の標準構造の場合に配置される lib を入れている. また、その後は support directory であるが,RUBY の version が古い場合にも対応するように設定している.

```
1 # spec_helper .rb
 2 $LOAD_PATH.unshift File.expand_path('../../lib', __FILE__)
3 require ' ruby_novice '
4 # require 'aruba / rspec '
5 $LOAD_PATH . unshift File . expand_path ( '../../ lib ', __FILE__ )
6
7 if RUBY_VERSION < '1.9.3 '
 8 :: Dir.glob(:: File.expand_path('../support/*.rb', __FILE__)). each { |f|
          require File. join (File. dirname (f), File. basename (f, 'r b')) }
 9 :: Dir.glob(:: File.expand_path('../support/**/*.rb', __FILE__)). each { |f|
          require File.join (File.dirname (f), File.basename (f, '.\text{rb'})) }
10 else
11 :: Dir.glob(:: File.expand_path('../support/*.rb', __FILE__)).each { |f|
          require_relative f }
12 :: Dir.glob(:: File.expand_path('../support/**/*.rb', __FILE__)). each { |f|
          require_relative f }
13 end
```
#### 3.3 ruby novice **の現状**

現状は,「たのしい Ruby」の第1章 第7章までのテストコードを書き実装できる. 各 章の概要は,以下の通りである.

- **•** 第1章 (list1.1 1.7): puts メソッドや p メソッド
- *•* <sup>第</sup> 3 <sup>章</sup> (list3.1 3.11): ファイルの読み込み
- *•* <sup>第</sup> 4 <sup>章</sup> (list4.1): ローカル変数とグローバル変数
- **•** 第5章 (list5.1 5.5): 条件判断 (if, unless など)
- 第6章 (list6.1 6.13): 繰り返し (for,times,while など)
- *•* <sup>第</sup> 7 <sup>章</sup> (list7.1 7.4): メソッド

#### 3.3.1 **注意**

「たのしい Ruby」の課題では、通し番号以外に、コードに対応する適当なプログラム 名が付されている.しかし,Rub 言語の予約語 (for,while など) はコード中で使えないた め,以下の問題は名前を変更して"1"をつけている.

- list5.3: unless.rb → unless1.rb に変更.
- list5.4: case.rb → case1.rb に変更.
- list6.4: for.rb → for1.rb に変更.
- list6.6: while.rb → while11.rb に変更.
- list6.9: until.rb → until1.rb に変更.
- list7.4: myloop.rb → myloop1.rb に変更.

#### 3.4 ruby novice **の作業の流れ**

図 3 のように Ruby 学習者は Red, Green という作業サイクルを繰り返してプログラミ ングを進めていきます.

- 1. 作成したいプログラムの仕様を明確にする.
- 2. Red (テストに失敗)
- 3. Green(Red の状態ならば、編集しテストを成功させるコードを書く)
- 4. Green になると次の問題に進む.

Red,Green という言葉は,TDD で多用されるテスティングフレームワークの多くがテス ト失敗を赤色表示で, テスト成功を緑色表示で通知することに由来している. 図 4 がテス トにパスした時の出力結果で、図5がテストに失敗した時の出力結果である. 色を見るだ けでテストをパスしているか失敗しているか一目瞭然である.

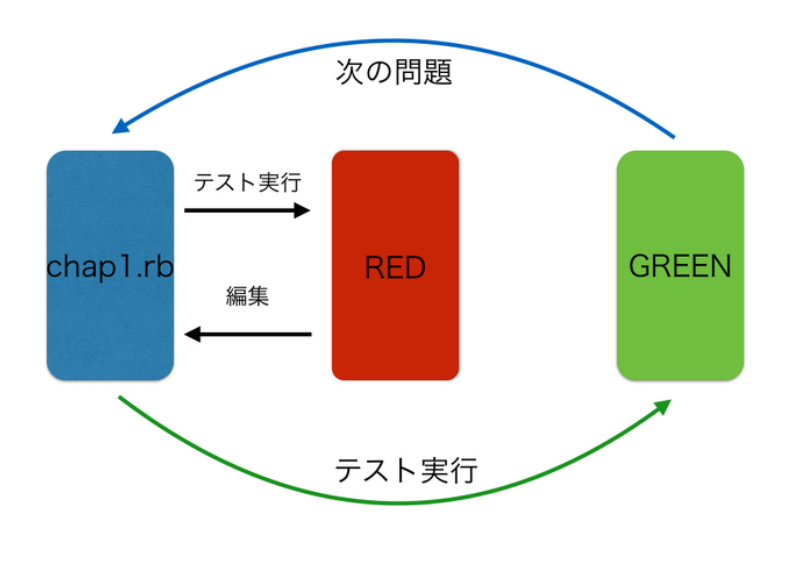

図3 学習の流れ.

## 3.5 ruby novice **の使用法**

1. 自分の好きな名前 (koki) をつけたディレクトリを作成する.

2. ./lib/koki/chap files.rb を準備する.

3. chap files.rb の中に require "chap1"と書く.

4. chap1.rb というファイルを作り, そのファイルにたのしい Ruby 1章の list(1.1 1.7) のコードを書いていく.

5. rspec で,個人ごとの検査を実行する場合, 環境変数 RUBYNOVICE NAME にディ レクトリ名 (koki) を入れる.

- *•* (csh,tcsh)setenv RUBYNOVICE NAME koki
- *•* (bash,zsh)export RUBYNOVICE NAME=koki

ターミナル - zsh - 97×12  $\bullet$   $\bullet$   $\bullet$ /Users/Koki/ruby\_novice% bundle exec rake test\_name helloruby<br>Run options: include {:type=>"helloruby"} ruby\_novie command helloruby should be successfully executed<br>should have output: "Hello, Ruby."

Finished in 0.86579 seconds (files took 0.80254 seconds to load) 2 examples, 0 failures

図 4 Green の出力結果.

コード例

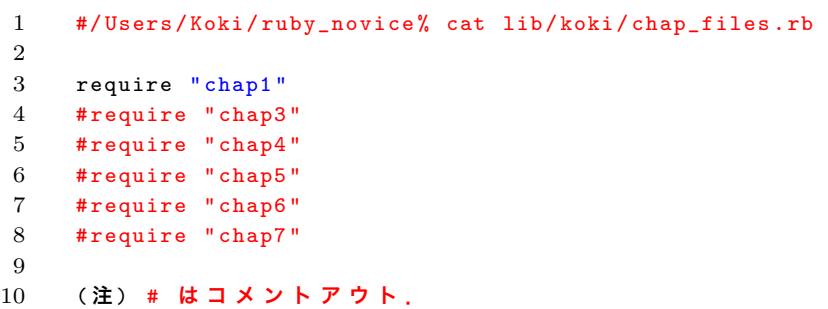

コード例 (たのしい Ruby 第1章)

```
1 #/ Users / Koki / ruby_novice % cat lib / koki / chap1 .rb
2
3 def helloruby
4 print ("Hello,\BoxRuby .\ln")
5 end
```
**O O**  $9 - z + y - z \sin - 113 \times 24$ <br>/Users/Koki/ruby\_novice% bundle exec rake test\_name helloruby<br>Run options: include {:type=>"helloruby"}<br>ruby novie command ruby\_novie command<br>helloruby<br>should be successfully executed<br>should have output: "Hello, Ruby." (FAILED – 1) Failures: 1) ruby\_novie command helloruby should have output: "Hello, Ruby."<br>Failure/Error: it { expect(last\_command\_started).to have\_output(expected) }<br>expected "Hello, Ruby" to have output: "Hello, Ruby."<br># //spec/ruby\_novice\_spe Finished in 0.88981 seconds (files took 0.84211 seconds to load)<br>2 examples, 1 failure

Failed examples:

rspec ./spec/ruby novice spec.rb:31 # ruby novie command helloruby should have output: "Hello, Ruby."

図 5 Red の出力結果.

```
6
7 def puts_and_p
8 puts "Hello, \n\tRuby."
9 p "Hello, \n\ln \text{Ruby.}"
10 end
11
12 def kiritsubo
13 print "いづれの御時にか女御更衣あまたさぶらいたまいけるなかに\n"
14 print "いとやむごとなき際にはあらぬがすぐれて時めきたまふありけり\n"
15 end
16
17 def area_volume
18 \times = 1019 y = 2020 z = 30
21 area = (x*y + y*z + z*x) * 222 volume = x * y * z23 print "表面積=", area , "\n"
24 print "体積=", volume, "\n"
25 end
```

```
26
27 def comment_sample
28 = begin
29 「 た の し い Ruby 第 5 版 」 サ ン プ ル
30 コ メ ン ト の 使 い 方 の 例
31 2 0 0 6 / 0 6 / 1 6 作 成
32 2006/07/01 一 部 コ メ ン ト を 追 加
33 2015/10/01 第 5 版 用 に 更 新
34 = end35
36 x = 10 # 縦
37 y = 20 # 縦
38 z = 30 # 高 さ
39 # 表 面 積 と 体 積 を 計 算 す る
40 area = (x*y + y*z + z*x) * 241 volume = x * y * z42 # 出 力 す る
43 print "表面積=", area , "\n"
44 print "体積=", volume , "\n"
45 end
46
47 def greater_smaller
48 \qquad a = 2049 if a >= 10 then
50 print "greater \n"
51 end
52 if a \leq 9 then
53 print " smaller \n"
54 end
55 end
56
57 def greater_smaller_else
58 a = 20
59 if a >= 10
60 print "greater \n"
61 else
62 print "smaller \n"
63 end
64 end
```
#### 3.5.1 tag **の表示の仕方**

1. grep type spec/ruby novice spec.rb で全ての context と type を表示. type は各章 の各問題名に相当する.各問題ごとにテストする時の便宜となる.

```
1 context 'version option', type: : version do
2 context 'help<sub>u</sub>option', type: : help do
3 context 'print<sub>u</sub>hello', type: : hello do
4 context 'helloruby', type: : helloruby do
5 context 'puts_and_p', type: :puts_and_p do
6 context 'kiritsubo', type: : kiritsubo do
7 context 'area_volume', type: : area_volume do
```

```
8 context 'comment_sample', type: : comment_sample do
9 context 'greater_smaller', type: :greater_smaller do
10 context 'greater_smaller_else', type: :greater_smaller_else do
11 context 'print_argv', type: :print_argv do
12 context 'happy_birth', type: : happy_birth do
13 context 'arg_arith', type: : arg_arith do
14 context 'read_text', type: : read_text do
15 context 'read_text_simple', type: :read_text_simple do
16 context 'read_text_oneline', type: :read_text_oneline do
17 context 'read_line', type: : read_line do
18 context 'simple_grep', type: : simple_grep do
19 context 'hello_ruby2', type: : hello_ruby2 do
20 context 'use_grep', type: :use_grep do
21 context 'scopetest', type: : scopetest do
22 context 'ad2heisei', type: : ad2heisei do
23 context 'if_elsif', type: : if_elsif do
24 context 'unless1', type: : unless1 do
25 context 'case1', type: : case1 do
26 context 'case_class', type: : case_class do
27 context 'times', type: : times do
28 context 'times2', type: :times2 do
29 context 'times3', type: : times3 do
30 context 'for1', type: : for1 do
31 context 'for_names', type: :for_names do
32 context 'while1', type: : while1 do
33 context 'while2', type: : while2 do
34 context 'while3', type: : while3 do
35 context 'until1', type: : until1 do
36 context 'while_not', type: :while_not do
37 context 'each_names', type: : each_names do
38 context 'each', type: : each do
39 context 'break_next', type: :break_next do
40 context ' times_with_param ', type : : times_with_param do
41 context ' hello_with_name ', type : : hello_with_name do
42 context ' hello_with_default ', type : : hello_with_default do
43 context 'myloop1', type: :myloop1 do
```
## 3.6 **全章のテストの仕方**

1. bundle exec rspec

すべての章のテストを一括して実行できる.

### 3.7 **各章ごとのテストの仕方**

例: 1 章 (chap1) のテストをしたい時.

1. bundle exec rspec spec/chap1 spec.rb

2. bundle exec rake chap 1

実行例

```
1 / Users / Koki / ruby_novice % bundle exec rake chap 1
 \overline{2}3 ruby_novie command
4 version option
5 should be successfully executed
 6 should have output: "0.1.0"7 help option
 8 should be successfully executed
9 helloruby
10 should be successfully executed
11 should have output: "Hello,
<sub>II</sub>Ruby."
12 puts_and_p
13 should be successfully executed
14 should have output: "Hello,\n\tRuby.\n\"Hello,\n\tRuby.\""
15 kiritsubo
16 should be successfully executed
17 should have output : "いづれの御時にか女御更衣あまたさぶらいたまいけるなか
           に\ n い と や む ご と な き 際 に は あ ら ぬ が す ぐ れ て 時 め き た ま ふ あ り け り "
18 area_volume
19 should be successfully executed
20 should have output : "表面積=2200\ n 体 積 =6000 "
21 comment_sample
22 should be successfully executed
23 should have output : "表面積=2200\ n 体 積 =6000 "
24 greater_smaller
25 should be successfully executed
26 should have output: "greater"
27 greater_smaller_else
28 should be successfully executed
29 should have output: "greater"
30
31 Finished in 7.61 seconds (files took 1.03 seconds to load)
32 17 examples , 0 failures
```
#### 3.7.1 **各問題ごとのテストの仕方**

例: 各問題 (helloruby) ごとにテストをしたい時.

1. bundle exec rspec –tag type:helloruby spec/ruby\_novice\_spec.rb (helloruby は問 題名)

2. bundle exec rake test name helloruby

実行例

```
1 / Users / Koki / ruby_novice % bundle exec rake test_name helloruby
2 Run options: include {:type=>"helloruby"}
3
4 ruby_novie command
5 helloruby
```

```
6 should be successfully executed
7 should have output: "Hello, 
□Ruby."
8
9 Finished in 0.87128 seconds (files took 0.81684 seconds to load)
10 2 examples , 0 failures
```
問題名は, 上記の grep type spec/ruby\_novice\_spec.rb で調べることができる. type が各 問題の名前になる. また text の問題名 (例えば puts\_and\_p.rb) が, そのまま使えるので テストも簡単にでき,問題名で中身のコードの内容も把握できる.

#### 3.7.2 **各問題ごとの実行結果の出力**

- 例: helloruby の実行結果の出力
- 1. bundle exec exe/ruby novice my helloruby
- 2. bundle exec rake/output helloruby

#### 実行例

```
1 / Users / Koki / ruby_novice % bundle exec rake output helloruby
```

```
2 Hello , Ruby .
```
## 4 **考察**

#### 4.1 **なぜ** aruba? (aruba vs test::unit)

Cucumber,RSpec,Minitest のような人気のある TDD/BDD フレームワークの中でも aruba を使用した理由は以下の通りである. test:unit や aruba で書くとどうなるかを具 体的に書いたコードを比べて示していきます.

4.1.1 test::unit **で書いたテストコード**

たのしい Ruby のテキストに記載されている問題で比較していきたいと思います. テキ ストの最初の問題は、Hello, Ruby を出力するプログラムです.

print("Hello, Ruby.\n")

まず, 出力される Hello, Ruby をテストする場合のコードです.

```
1 # helloruby .rb
2
3 def helloruby
4 return "Hello, <sub>⊔</sub>Ruby. \n"
5 end
```
*•* test::unit で書いたテストコード

```
1 require 'test/unit'
2 require './ helloruby '
3
4 class Test_Sample < Test :: Unit :: TestCase
5 def test_helloruby
6 assert_equal ("Hello,\BoxRuby.\ln", helloruby)
7 end
8 end
9 print ("Hello, uruby .\n")
```
テストコードの内容は以下の通りである. Ruby で代表的な test/unit という gem が提供 されています.このプログラムの始め(require 'test/unit')で,test/unit を呼び出しま す.Test::Unit::TestCase を継承したクラスを用意し、test xxx というメソッドを定義す るとそのメソッドがテストの実行対象になり, ここではそれぞれ Test Sample クラスと test helloruby メソッドがそれに該当します。クラス名は大文字から始めるという規則が ありますので注意してください. またメソッド名は、必ず test\_から始めなくてはいけま

せん. ここでは単純に test\_helloruby としています. 実行してみると分かりますが, test\_ がないとちゃんと動いてくれません. テストコードは、assert\_equal(期待値),(実際の値) で実行結果を検証します.assert equal は,ふたつの引数をとり,第1引数は期待している 結果で, 第2引数はテストの対象です. 両者が一致すればテストをパスし, 一致しない場 合はテストが失敗する. 補足ですが, test\_xxx というメソッドはクラス内に複数あっても 構いません. また、1 つのテストメソッド内に assert equal を複数書くのも OK です. (と はいえ、原則として 1 テストメソッドにつき 1 アサーションとするのが望ましい)

このテストを実行すると以下のような出力になります.

```
1 / Users / Koki / rubynovice / spec / test_unit / list1 % ruby test_helloruby . rb
2 Hello , ruby .
3 Loaded suite test_helloruby
4 Started .
5
6 Finished in 0.000982 seconds .
7
8 1 tests, 1 assertions, 0 failures, 0 errors, 0 pendings, 0 omissions, 0
        notifications
9 100% passed
10
11 1018.33 tests /s , 1018.33 assertions / s
```
#### 4.1.2 test::unit **での問題点**

この場合だと初心者である Ruby の学習者がスクリプトとテストコードを同時に書かな ければならない.学習者は,テストコードの書き方も学ぶ必要があるので,学習コストや 間違えるリスクが大きくなる.一番の問題点は,テキストを見ながら,その問題通りに 書けないということです.先ほどの問題で説明すると、コードに return を付け加えなけ ればならないことや,print メソッドは return できないので,テストするときは return "Hello, Ruby.

n"と書き換えなければなりません.このように test::unit だとメソッドを書き換えないと いけないことや,print メソッドを return で返すことができないというデメリットがあ る.そこで aruba は print をそのまま出力できテストが可能である.学習者が text(たの しい Ruby)を見ながら書いていけるというメリットがあるので学習コストや間違えるリ スクを削減できます.実際に aruba で書いたコードを元にして具体的に示します.

#### 4.1.3 aruba **で書いたテストコード**

先ほどと同じ Hello, Ruby を出力するプログラムをテストします.

```
1 # code .rb
\mathcal{D}3 def helloruby
4 print ("Hello, <sub>u</sub>Ruby .\n\overline{\ }")
5 end
```

```
1 # ruby_novice .rb
\Omega3 require 'thor '
4 require " code .rb"
5
6 module RubyNovice
7 class CLI < Thor
8 desc 'my_helloruby', 'print<sub>u</sub>helloruby'
9 def my_helloruby
10 helloruby
11 end
12 end
```
require で, thor と code.rb を呼び出しています. thor は、コマンドラインツールを作 るための gem です. 引数の受け渡しを簡潔に書くことができ, オプションのパースや Usage Message の表示など簡単に作成できます.

次にテストコードですが, aruba の場合 print メソッドを return せずにそのままテス トが可能になります.下記がこの問題でのテストコードです.

```
1 # ruby_novice_spec .rb
 \mathcal{D}3 require ' spec_helper '
4
5 RSpec.describe 'ruby_novie<sub>u</sub>command', type: :aruba do
 6 context 'helloruby ', type : : helloruby do
7 before (: each ) { run (' ruby_novice ␣ my_helloruby ') }
 8 expected = "Hello , <math>□</math> Ruby ."9 it { expect (last_command_started).to be_successfully_executed }
10 it { expect (last_command_started).to have_output (expected) }
11 end
12 end
```
テストコードの意味は次の通りです.

run('ruby\_novice my\_helloruby') ruby\_novice の my\_helloruby を実行する. expected = "Hello, Ruby." 期待している結果. test::unit でいう第1引数である. expect(last\_command\_started).to be\_successfully\_executed status 0 で終了していること を確認. このコードでエラーなく終了したことを確認する.

expect(last\_command\_started).to have\_output(expected) 出力が contents であることを 確認, 正規表現も使用可能である.このコードで期待値=実際の値であるかを検証 します. 両者が一致すればテストをパスし, 一致しない場合はテストが失敗する.

## 5 **結論**

同じ課題に対して,実際に aruba でのテストコードと test::unit でのテストコードを書 き,具体的に出力結果やコードを比較した.これにより,双方の良い点や問題点を抽出す ることができた. 当初の開発目的が, 「Ruby 初心者が文法だけでなく, Ruby プログラミ ングにおける振舞いを身につけるための支援ソフトの開発」であった.この目的に合致さ せるためには aruba が最適であった.なぜ aruba なのか以下に簡単にまとめてみた.

- text **に忠実な** code test::unit だとテストコードとスクリプトを同時に書かないといけ ないので, Ruby 初心者にしては学習コストや間違えるリスクが大きくなる. ま た text(たのしい Ruby) で書かれているコードに return を付け加えなければなら ないというデメリットがある.それに比べて aruba だと text(たのしい Ruby) の コードをそのまま写すだけでよく,そのコードを実行するだけでテストをすること ができる.
- **個別テストの可能性** テスト環境としては, 環境変数 RUBYNOVICE NAME にディレ クトリ名を入れるだけで、個人ごとにテストすることができる。また章ごとにテス トコードを書いているので,各章ごとや各問題ごとにテストができ,1問ずつ確認 しながらコードを書いていくことが可能である.

今後の課題としては、現段階で text の7章までしかテストコードを書けていないので引 き続き書くことであったり,慣れてきたら text の問題だけでなく応用の問題もテスト コードを書いていくことである. また問題に Class があるコード (8 章以降) は, 今まで通 りコードを写すだけではテストできないので別の TDD フレームワークでのテストと比較 して考える.

## 6 **謝辞**

本研究を進めるにあたり, 終始多大なるご指導, 御鞭撻をいただいた西谷滋人教授に対 し, 深くご御礼申し上げます. また, 同研究室に所属する先輩方, 同輩達からの様々な助力, 知識の共有があり, 本研究を大成することができました. この場をお借りして心から深く 感謝いたします.

## 7 **参考文献**

- [1 ]「Ruby 入門教育」, 池本有里, 山本耕史, http://www.shikoku-u.ac.jp/education/docs/Ser.
- [2 ] 「GitHub」,横田一輝,https://kotobank.jp/word/GitHub-1725201
- [3 ] 「テスト駆動開発/振る舞い駆動開発を始めるための基礎知識」,井芹洋輝, [[http://www.atmarkit.co.jp/ait/articles/1403/05/news035\_3.html.
- [4 ] 「test-unit Ruby 用単体テストフレームワーク」, https://test-unit.github.io/ja/
- [5 ]「QiitaAruba gem で CLI のテストを支援する」, tbpgr, http://qiita.com/tbpgr/items/4173